# Arbeitstechniken - Informationsblatt -

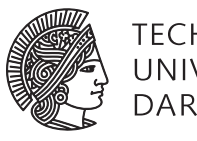

TECHNISCHE UNIVERSITÄT **DARMSTADT** 

Fachbereich Mathematik WS 2011/12 Dipl.-Math. Miroslav Vržina 21. Oktober 2011 Mathematische Formeln in LATEX

## 1 Short Math Guide von AMS

Grundlage dieser Befehlsübersicht ist der Short Math Guide von AMS, welcher unter folgendem Link zu finden ist:

<ftp://ftp.ams.org/ams/doc/amsmath/short-math-guide.pdf>

Darin werden nochmal die Mathematikmodi aus der zweiten Vorlesung aufgeführt und wie sie benutzt werden. Im Grunde sind die Abschnitte 2 und 3 in der Vorlesung behandelt worden und Sie können direkt ab "3. Math symbols and math fonts" einsteigen.

## 2 Spezielle Lösungen

In diesem Abschnitt werden eigene Beispiele und Lösungen für spezielle Situationen angegeben. Auch Hinweise auf besondere Pakete werden hier gegeben.

Falls nicht anders angegeben werden immer die Pakte amsmath und amssymb benötigt.

An diesem Abschnitt wird ständig weiter gearbeitet und Sie können Wünsche nach speziellen Lösungen direkt an mich richten: [vrzina@mathematik.tu-darmstadt.de](mailto:vrzina@mathematik.tu-darmstadt.de)

2.1 Funktionen aufschreiben

*Inline:* Betrachte die Funktion  $f : \mathbb{R} \to \mathbb{R}, \ x \mapsto x^3.$ 

Betrachte die Funktion  $f\colon \mathbb{R}\t\to \mathbb{R}, \;x\mapsto x^3\$ .

Ohne den Befehl

\colon

wäre der Abstand zwischen *f* und dem Doppelpunkt zu groß, deswegen sollte man immer diesen Befehl benutzen.

Durch

 $\setminus$ :

wird zwischen dem Komma nach dem Wertebereich und dem *x* ein Abstand erzeugt. *Display-Math:* Hier sollte man den Abstand zwischen dem Komma nach dem Wertebereich und dem *x* ein größserer Abstand erzeugt werden:

$$
f:\mathbb{R}\to\mathbb{R},\qquad x\mapsto x^3.
$$

Sonst bleibt alles gleich.

#### 2.2 Stückweise definierte Funktionen aufschreiben

Nun noch eine Lösung zum Aufschreiben von Funktionen, die stückweise definiert sind. Hierzu wird die cases-Umgebung benutzt:

Die charakteristische Funktion von Q ist definiert durch

$$
\chi : \mathbb{R} \to \mathbb{R}, \qquad x \mapsto \begin{cases} 1, & \text{falls } x \in \mathbb{Q}, \\ 0, & \text{falls } x \notin \mathbb{Q}. \end{cases}
$$

 $\sqrt{ }$ \chi\colon\mathbb{R}\to\mathbb{R},\qquad x\mapsto\begin{cases}  $1&\mb{x}, \; \text{falls } x\in\Q\backslash x, \} \setminus$ 0&\mbox{, falls }x\notin\Q\mbox{.} \end{cases}  $\setminus$ ]

#### 2.3 Lineare Gleichungssysteme

In dem Short Math Guide von AMS wird erklärt wie Matrizen gesetzt werden können, aber nicht wie lineare Gleichungssysteme mit der erweiterten Koeffizientenmatrix geschrieben werden. Hierzu gibt es folgende Lösung:

$$
\left(\begin{array}{ccc|c}1 & 2 & 3 & 4\\5 & 6 & 7 & 8\\9 & 10 & 11 & 12\end{array}\right)
$$

```
\sqrt{}\left(
 \begin{array}{ccc|c}
  1&2&3&4\\
  5&6&7&8\\
9&10&11&12
 \end{array}
\right)
\setminus]
```
Die Anzahl der Spalten wird durch die Anzahl von "c" (zentriert Einträge in dieser Spalte) bestimmt. In einer Zeile werden Spalteneinträge durch & getrennt und vor der letzten Spalte wird eine vertikale Linie erzeugt. Durch

 $\lambda\lambda$ 

beginnt man mit einer neuen Zeile.